# Unit  $\#1$ : Abstract Data **Types**

# CPSC 221: Algorithms and Data Structures

Lars Kotthoff<sup>1</sup> larsko@cs.ubc.ca

<sup>&</sup>lt;sup>1</sup>With material from Will Evans, Steve Wolfman, Alan Hu, Ed Knorr, and Kim Voll.

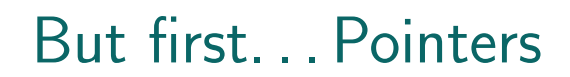

also see http://www.cplusplus.com/doc/tutorial/pointers

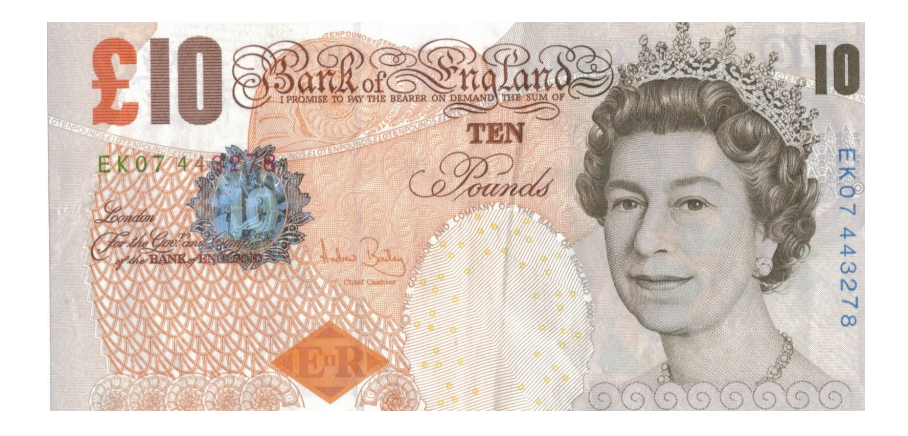

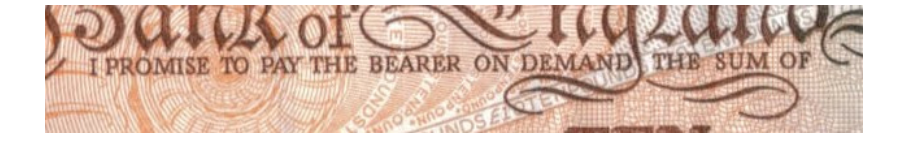

# Why care about references?

- $\triangleright$  You go skiing with a friend. You split a granola bar with him. He eats his half. Does it affect yours?
- $\triangleright$  You make a copy of your lecture notes for a friend. Her dog chews up her copy. Does it affect yours?

# Why care about references?

- $\triangleright$  You go skiing with a friend. You have the hotel make a copy of your hotel key for your friend, so he can leave some stuff there. He trashes the room. Does it affect your room?
- ▷ Your parents get an extra credit card for you, on their account. You go wild on a shopping spree. Does this affect your parents' credit?

## When does it matter?

Aliasing more than one pointer to the same object Mutability object that is pointed to can be modified, but the pointer stays the same

# In  $C++$

```
int a = 1; // primitive value
int *b = &a; // pointer to the memory location of a
// print a
cout << a << endl; // 1
// print the memory location of a
cout << b << endl; // 0x7ffce4439874
// print the value of the memory location of a (= a)
cout << *b << endl; // 1
// modify a
a = 2:
// the pointer is the same...
cout << b << endl; // 0x7ffce4439874
// ...the value it point to has changed
cout << *b << endl; // 2
// modify the value of the memory location
*h = 3:
// a has changed as well
cout << a << endl; // 3
```
...back to ADTs

# Stack ADT

## Stack operations

- ▷ create
- ▷ destroy
- ▷ push
- ▷ pop
- ▷ top
- $\triangleright$  is empty

## Stack property

If  $x$  is pushed before  $y$  is pushed, then  $x$  will be popped after  $y$  is popped.

#### LIFO: Last In First Out

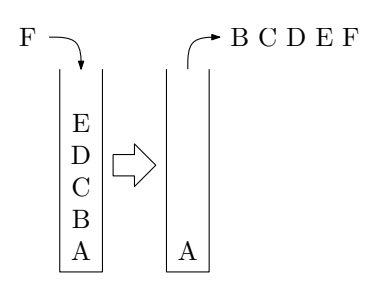

# Stacks in Practice

- $\triangleright$  function call stack
- $\rhd$  removing recursion
- $\triangleright$  balancing symbols (parentheses)
- ▷ evaluating Reverse Polish Notation
- $\triangleright$  depth first search

# Array Stack Data Structure

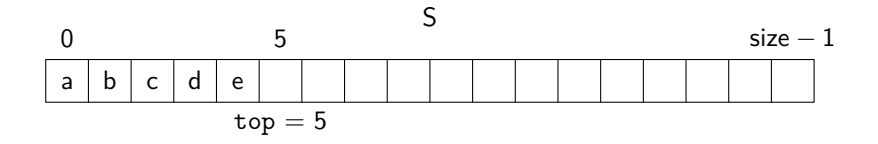

```
void push(Object x) {
  assert(!is full());
 S[top] = x;top++;
}
Object top() {
```

```
assert(!is_empty());
return S[top-1];
```
}

```
Object pop() {
  assert(!is_empty());
  top--;
  return S[top];
}
bool is_empty() {
  return(top == 0);}
bool is_full() {
  return(top == size);}
```
# Linked List Stack Data Structure

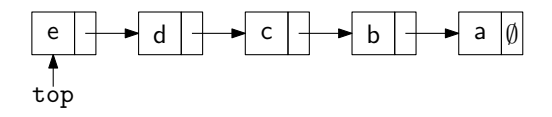

```
void push(Object x) {
 Node *temp = top;
 top = new Node(x);top->next = temp;
}
Object top() {
  assert(!is_empty());
  return top->data;
}
```

```
Object pop() {
  assert(!is_empty());
  Object ret = top->data;
  Node *temp = top;
  top = top->next;
  delete temp;
  return ret;
}
bool is_empty() {
  return(top == NULL);
}
```
# Deque ADT

# Deque (Double-ended queue) operations

- ▷ create/destroy
- $\rhd$  pushL/pushR
- $\rhd$  popL/popR
- ▷ is empty

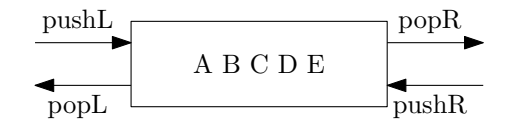

# Deque property

Deque maintains a list of items. push/pop adds to/removes from front(L)/back(R) of list.

# Circular Array Deque Data Structure

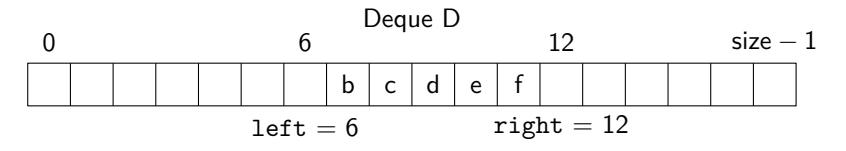

```
void pushL(Object x) {
  assert(!is full());
  D[\text{left}] = x;left = (left - 1) %
      size;
}
Object popR() {
  assert(!is empty());
  right = (\text{right} - 1) %
       size;
  return D[right];
}
...
```

```
bool is empty() {
  return(left ==
      (right - 1) % size);
}
bool is full() {
  return(left ==
      (right + 1) % size);
}
```
# Linked List Deque Data Structure

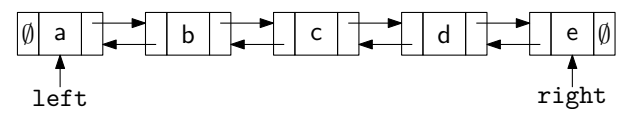

}

```
void pushL(Object x) {
  if(is_{empty})left = right = right = newNode(x);
  else {
    left->prev = new
        Node(x);
    left->prev->next =
        left;
    left = left->prev;
  }
}
```
Object popR() { assert(!is\_empty()); Object ret = right-> data; Node  $*$ temp = right; right = right->prev;  $if(right) right$  ->next = NULL; **else** left = NULL; delete temp; **return** ret;

```
bool is empty(){ return left==NULL; }
```
Data structures you should already know (a bit)

- ▷ Arrays
- ▷ Linked lists
- ▷ Trees
- ▷ Queues
- ▷ Stacks